JockerSoft Startup Delayer Crack License Keygen [Mac/Win]

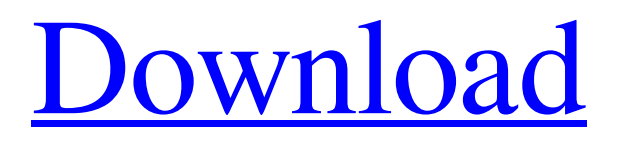

# **JockerSoft Startup Delayer Crack+ (Updated 2022)**

Does your Windows goes slow? As some of you know, when Windows starts, it launches many programs (you can launch yourself a virus scan, antivirus, program manager, mouse control, messenger, automatic Internet connection, firewall and more). This means that it can run over a disk drive at one time. This is overloading the hard disk, and this is the reason why Windows can be so slow. Startup Delayer is a program which allows you to manage what you want to be launched when your Windows starts. With Startup Delayer you can set a delay time between each time a program is launched. Each of this program windows is minimized. Startup Delayer can also start a program immediately, even if it's not the priority program. And you can customize your Windows to have a specific program start after another. Startup Delayer is a program which provides a rapid and easy working environment to manage your programs. Key Features: Select which program to start and when! You can set the delay time beetween the program launching. It's easy to create a "menu" of programs to start: you can select which program to start, with which delay time and above all, you can select to start immediately the program (this is useful, for example, for help programs or when you want to start a virus scanner). You can have a group of programs where each of them is set to start simultaneously, one after another (see for example the "File Manager" where you can define if you want to open or save files or open or save the folder where you are, these last two programs launch at the same time, but you can control how the program opens a file or a folder by using the "Set priority" button). You can add, delete or modify a group of programs. Modify the menu of programs displayed at the start. You can change the number, size, look and of course the delay between each program. Startup Delayer allows you to work on several programs easily. You can run several instances of Startup Delayer. Optionally, you can hide the windows of the program you want, launch a program in "console" mode (full screen), change the windows look... Run the program with "realtime" priority (to have the CPU and Ram entirely occupied). Split the window to prevent the "Show Window Manager" button from disappearing. You can even pause the program windows with a hotkey or a time manager.

## **JockerSoft Startup Delayer For PC (April-2022)**

How do I use Startup Delayer? Launch StartUp Delayer Open with StartUp Delayer Preferences Click Advanced Click Add. Click on the option you want to be loaded: - Browser (Internet Explorer) - Email Client (Outlook Express) - News Reader (MSN Explorer or News Feeder) - Scan Reader (SBN or Scanner Pro) - Sound Recorder (Sound Recorder 1) - Word Processor (Word 2007) - Solitaire (Connect Four) And set the Priority level for the programs you want to be loaded: (1) Internet connection (2) Browser (3) Email client (4) News Reader (5) Scan reader (6) Sound recorder (7) Solitaire (8) Word processor (9) Solitaire Click OK. Restart the computer After the restart: You can change the priority of the programs you are now loading (see the last example). This priority value is dynamic and is not set at the beginning, it can changed as the windows application needs: in case you just want the browser opened without any program or service, set the priority to the below priority. An example of different levels of priority: high priority level: installed programs must launch before other programs normal priority level: installed programs must launch after other programs below normal priority level: installed programs must launch before other programs Remarks: The "Internet connection" is included in the priority 7. Why? Because windows wants to be opened before the internet connection is set up: if you don't open your internet connection first it's impossible to open any program on the internet, so you can't open the internet connection. Open the window of the internet connection you want to have after windows have properly set-up your internet connection. All Questions are addressed by our Customer Support. Support 400.000+ Satisfied Users Free Installation Free Manual Free User Guide Free Lifetime Technical Support 24/7 Technical Support 24x7 Tech Support Email ID:support@2Xtek.com 24x7 Tech Support Mobile: +91-9926620510 Orders Our Delivery Process Write your order, make payment and wait for 2-5 days we will confirm your order and send 09e8f5149f

# **JockerSoft Startup Delayer Crack+ Download [2022]**

Startup Delayer is a small utility, developed in French, for making Windows boot faster. With Startup Delayer, the boot will wait up to the specified delay time after the Windows is loaded before launching applications. This allows you to load fewer programs with better usability, and have a more fluid boot. Every programs will be displayed in a user-friendly environment which allows you to control and quit them easily. You can also double-click on a program to open it in a user-friendly environment. You can define a delay time beetween the opening of each program: the delay time can be from 1 second to 600 seconds. It's possible to choose to display the program in a maximized, mini-maximized, hidden or default mode (not modified). Every program launched can have its own priority, from low to high (normal priority is 1.0). The default priority is 1.0. A new sub-menu allows you to define the actions you want to be performed when you double click on a program. English and French manual. Requirements StartupDelayer can work in both 32-bit and 64-bit Windows versions. You must have a Windows version above Windows 2000, 2003 or XP (XP 64-bit only). You need to have RAM between the 1GB and 2GB at least. You need to have at least 500MB disk space. Download External links Software site Category:Utilities for Windows Category:Windows security softwareis an experimental genre blog Playlist June 11, 2009 Creative Commons – Film on Arthouse.com Film on Arthouse.com is a movie channel that features selected movies from the Arthouse.com catalogue. On the site, they provide a detailed preview of the movies, with synopses, posters, and "Film Signature" trailers. They also have numerous useful resources for the film scholar, such as essays and interviews. The channel has a number of documentaries in addition to their film selection: – South Park The Biggest Loser (Dir. Linda Houston, 2010): An examination of the role that overweight children and parents play in the obesity epidemic. Made with the blessing of South Park creators Trey Parker and Matt Stone, this documentary explores the single most important factor in the current obesity epidemic – the American diet. – When

## **What's New in the JockerSoft Startup Delayer?**

"JockerSoft Startup Delayer is an application that speeds up the Windows startup process by setting a delay between the start of each program. This way you can boot your PC much faster. It is possible to increase the delay from 5 seconds up to 30 seconds. A Delay of 5 seconds is the default setting. If you choose a longer delay, you have to reboot your computer after the delay is finished to apply your settings. It is possible to have only your desired programs to load at the start of the computer. This can save you quite a lot of time. You can view the programs which will be loaded when the delay is finished and at the end of the delay. You can also set a defined priority for the programs you want to start. They will be loaded with a different priority than the others. You can choose between automatic (normal) priority, below normal priority, normal priority, above normal priority, real time priority, and low priority. The program will then load with low priority. If you have more programs which you want to start and you have low priority, it can be quite slow. Besides the delay between the programs which you want to start, you can also choose how your programs will be loaded. They can be maximized, miniaturized, hidden, normal or open in a new window. You can even choose which area of the screen they will be loaded. It is quite easy to work with this application. " A: Disabling Startup Delay in Windows 7 Metarama is a Freeware version of a popular Windows application known as RabbleRouser, with several key additions such as: multi-user support, multiboard support, string search support, usability improvements, a new configuration window and a new configuration file format. Metarama is compatible with Ravn software versions 1.10 and above. Metarama replaces Ravn's current "Basic Configuration" tab, although the configuration window is slightly different, with the interface providing powerful fine-control over all parameters. Metarama has a streamlined registry based configuration file format which allow easy manipulation of old or new key/value pairs to much higher degree of customizability than Ravn's early regime. Metarama's config window also stores key/values into the Windows registry format. This is an alternative package. Please see Metarama for more information. Installation and usage To

# **System Requirements:**

Minimum: OS: Windows 7, Vista, 8, 8.1 or 10 Processor: Intel Core 2 Duo 1.8 GHz or better Memory: 1 GB RAM Graphics: NVIDIA GeForce 6150 LE, AMD Radeon HD 5770, or newer Hard Drive: 9 GB available space DirectX: Version 9.0c Network: Broadband Internet connection Additional Notes: I have tested this on Windows 10, it should be fine on earlier versions. Video Card: 1 GB of VRAM

Related links:

[https://www.simonefiocco.com/index.php/2022/06/08/encipher-it-chrome-extension-crack-free-registration-code-free](https://www.simonefiocco.com/index.php/2022/06/08/encipher-it-chrome-extension-crack-free-registration-code-free-download-win-mac-2022/)[download-win-mac-2022/](https://www.simonefiocco.com/index.php/2022/06/08/encipher-it-chrome-extension-crack-free-registration-code-free-download-win-mac-2022/)

<https://cine-africain.com/olislav/powerchanger-crack-license-code-keygen-free/>

[https://partsforwatch.com/wp-content/uploads/2022/06/Facial\\_Studio\\_\\_Crack\\_Free\\_License\\_Key\\_Free\\_Latest.pdf](https://partsforwatch.com/wp-content/uploads/2022/06/Facial_Studio__Crack_Free_License_Key_Free_Latest.pdf) <https://www.seacliffapartments.com/pasteitin-professional-crack-full-version-x64/>

https://thebakersavenue.com/wp-content/uploads/2022/06/Professional\_Renamer\_Crack\_\_\_Torrent\_PCWindows.pdf [https://sjdistributions.com/wp-content/uploads/2022/06/Various\\_Mosque\\_Screensaver.pdf](https://sjdistributions.com/wp-content/uploads/2022/06/Various_Mosque_Screensaver.pdf)

[https://followgrown.com/upload/files/2022/06/mAFTZGPMTxrcWUEd6TRv\\_08\\_a001ef228133f713d33362f2033a0c70\\_file.p](https://followgrown.com/upload/files/2022/06/mAFTZGPMTxrcWUEd6TRv_08_a001ef228133f713d33362f2033a0c70_file.pdf) [df](https://followgrown.com/upload/files/2022/06/mAFTZGPMTxrcWUEd6TRv_08_a001ef228133f713d33362f2033a0c70_file.pdf)

https://sawkasetworld.net/upload/files/2022/06/Ohtppl8RTiOKjqZrAKzV\_08\_8ec1478f6152a46f18fd13f50dd30e78\_file.pdf https://skilled-space.sfo2.digitaloceanspaces.com/2022/06/Navicat\_Essentials\_for\_PostgreSOL.pdf

<https://kosa.ug/advert/appdevpoint-crack-2022-latest/>

<https://opxmedia.com/extreme-warmth-crack-free-license-key-x64/>

https://o-etxt.ru/wp-content/uploads/2022/06/USB\_Safeguard\_Free\_Crack\_\_\_Registration\_Code.pdf <http://livefitmag.online/?p=1588>

<https://www.eventogo.com/rotate-multiple-mov-files-software-crack-activation-code-with-keygen-x64/>

[http://www.visitmenowonline.com/upload/files/2022/06/cfytaxmed1NLf8DauASZ\\_08\\_a001ef228133f713d33362f2033a0c70\\_](http://www.visitmenowonline.com/upload/files/2022/06/cfytaxmed1NLf8DauASZ_08_a001ef228133f713d33362f2033a0c70_file.pdf) [file.pdf](http://www.visitmenowonline.com/upload/files/2022/06/cfytaxmed1NLf8DauASZ_08_a001ef228133f713d33362f2033a0c70_file.pdf)

<http://dottoriitaliani.it/ultime-notizie/benessere/aurora-hdr-1-3-0-download-updated/>

<https://classifiedonline.us/advert/physmo-crack-3264bit-updated-2022/>

[https://artienz.com/upload/files/2022/06/SWnETEJBRH2b57nuNBkC\\_08\\_8ec1478f6152a46f18fd13f50dd30e78\\_file.pdf](https://artienz.com/upload/files/2022/06/SWnETEJBRH2b57nuNBkC_08_8ec1478f6152a46f18fd13f50dd30e78_file.pdf) [https://professionalcookingtips.com/wp-content/uploads/2022/06/Digital\\_Guitar\\_Tuner\\_Crack\\_\\_Download\\_3264bit.pdf](https://professionalcookingtips.com/wp-content/uploads/2022/06/Digital_Guitar_Tuner_Crack__Download_3264bit.pdf) https://bodhirajabs.com/wp-content/uploads/2022/06/DateUtils\_Crack\_\_\_With\_License\_Code\_Latest\_2022.pdf